### Control of Single or Multiple EC Fans from an External Sensor

EC WD 2

### **Master-Slave Connection Sequence**

### 0-10V/PWM External Sensor

### 4-20mA External Sensor

### **CONTROLS**

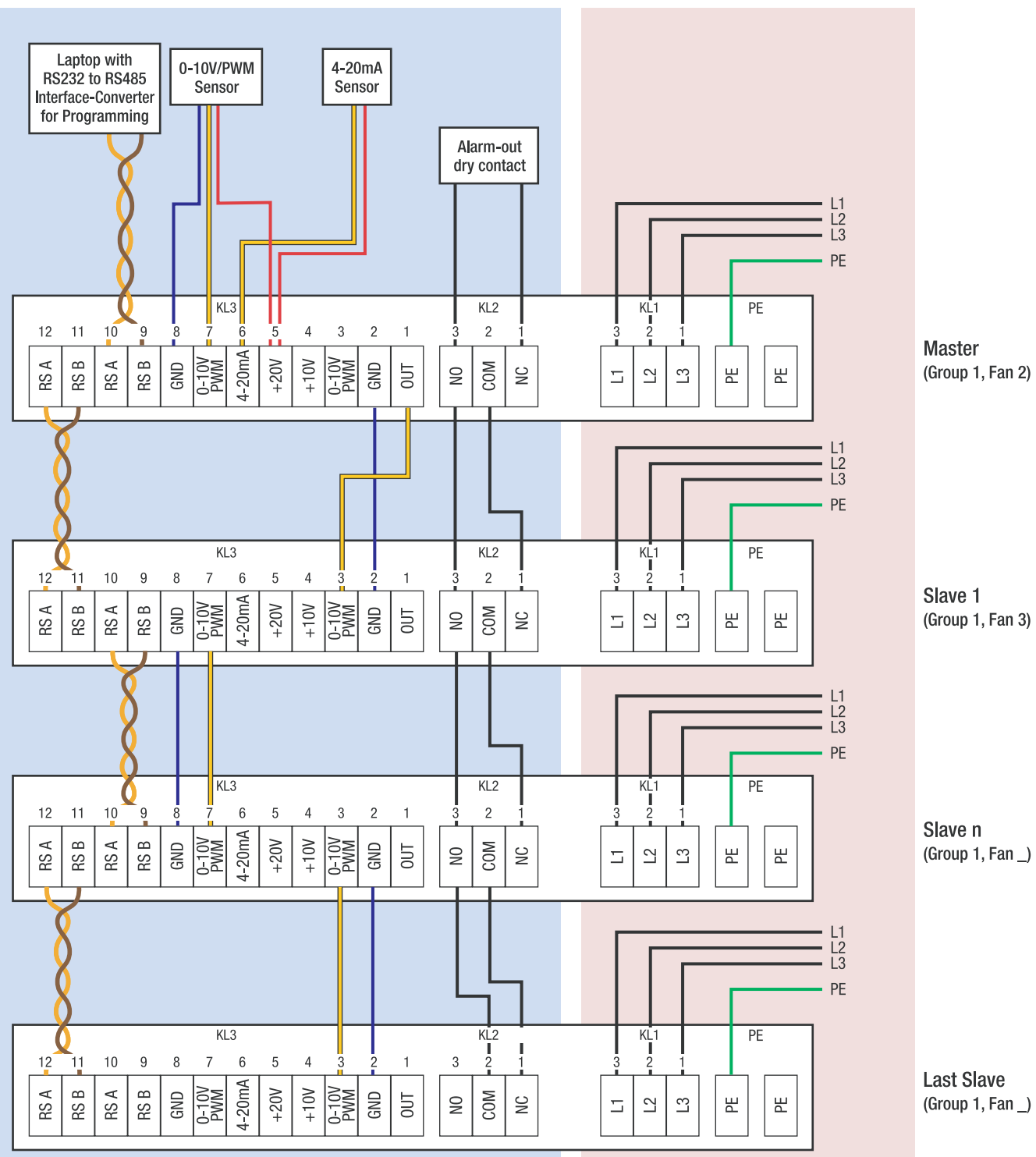

www.ebmpapst.com.au

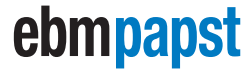

## Control of Single or Multiple EC Fans from an External Sensor

**Fans may start unexpectedly during this process. Ensure safety precautions are in place before commencing.**

**Electricity is dangerous. Suitable electrical qualifications** 

EC WD 2

**WARNING**

**required to carry out the wiring.**

#### **General overview**

- $\blacksquare$  Object is to control the speed of one or a group of response to a signal supplied from an external sensor. *(Typically pressure transducer or temperature sens*
- $\blacksquare$  In the case of a group of fans, one fan will operate as a the remainder will be Slaves.
- $\blacksquare$  The inbuilt controller within the Master fan will be progr to control the speed of the master and all slaves in resp the input signal from the external sensor.
- All fans are to operate in unison (There may be difference from the Master to the Slaves).
- $\blacksquare$  The external sensor is to supply the Master fan with a 0control voltage or PWM signal (Connected to terminals 7 & 8). Alternatively a 4 to 20mA signal can be conn terminal 6 & 8.
- A control signal is sent from terminal 1 ("OUT") of the Ma to the first Slave from which it is paralleled to all fans (Via te 2 & 3 or 7 & 8). All **Slave** fans are programmed for "Open Control" (Via the LISA ebm bus).
- **Programming and monitoring is via the RS485 LISA ebm**
- **Connection of RS485 LISA ebmBUS is via daisy chained** pair wires.

Mode of operation is set via ebmBus with PC/Laptop and to RS485 Interface-converter and LISA software.

- 2. Isolate the Master fan from the control feed from the externa
- 3. Connect ebmBUS-wiring to the Master fan, check "A" polarity (This is critical). Only the Master fan must be ebmBUS at this time. Later the ebmBUS will be connected step to all fans.
- 4. Check mains supply, especially the earth.
- 5. Switch on mains supply to the fans. (The LISA ebmBus ca to the fans without power)
- 6. Select "External Sensor Control" via LISA and laptop.

## ebmpapst

#### **Set mode of operation**

**Procedure**

# 1. Switch off mains power supply.

(Group 1, Fan  $\_$ )

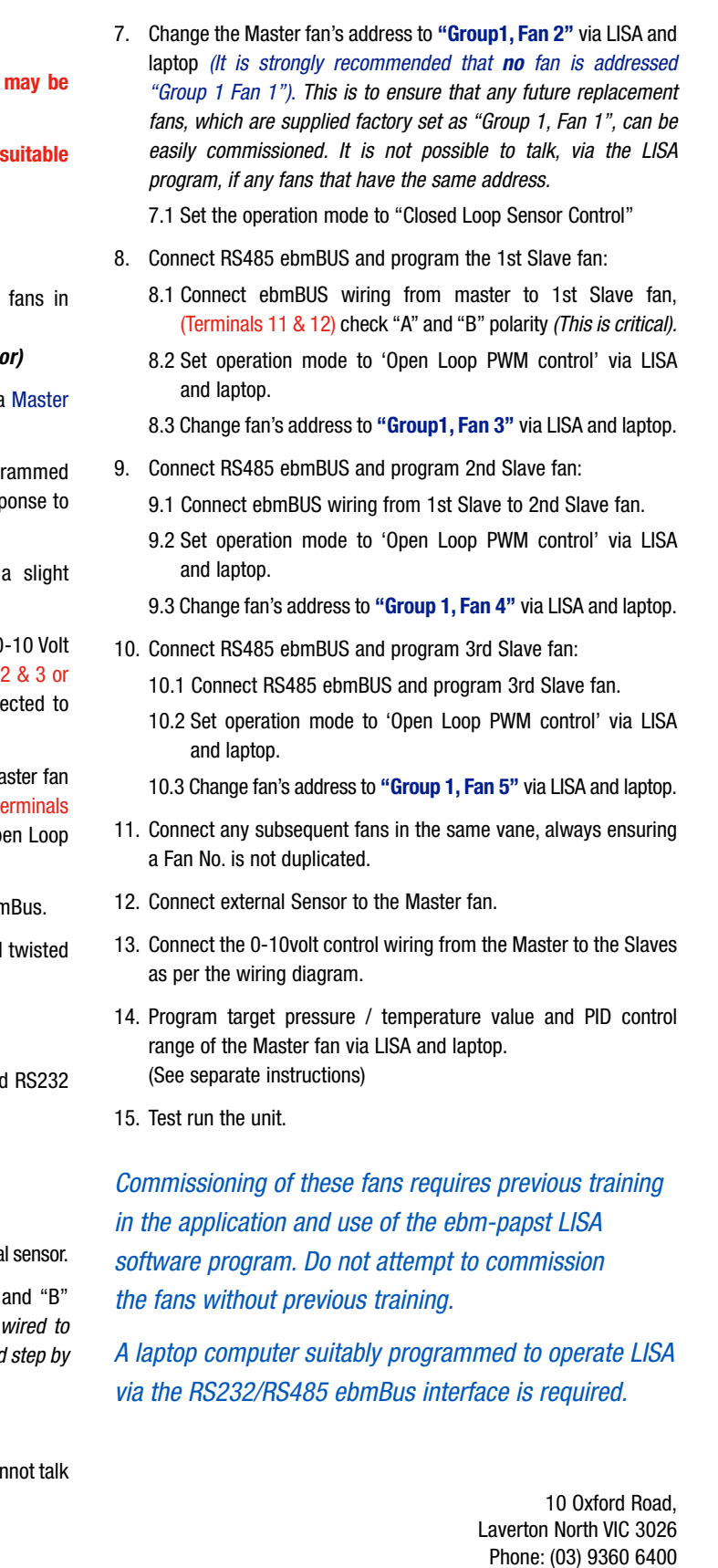

The following KL3 terminals are paralleled: 3+7, 2+8, 9+11, 10+12.

#### **Alarm Circuit**

Diagram depicts a "normally closed" circuit which opens on failure of any fan. NB. Contacts are held in position only when power is connected to motor.

### **3 PHASE**

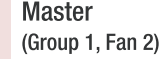

Phone: (03) 9360 6400 Fax: (03) 9360 6464